## Call Routing Management

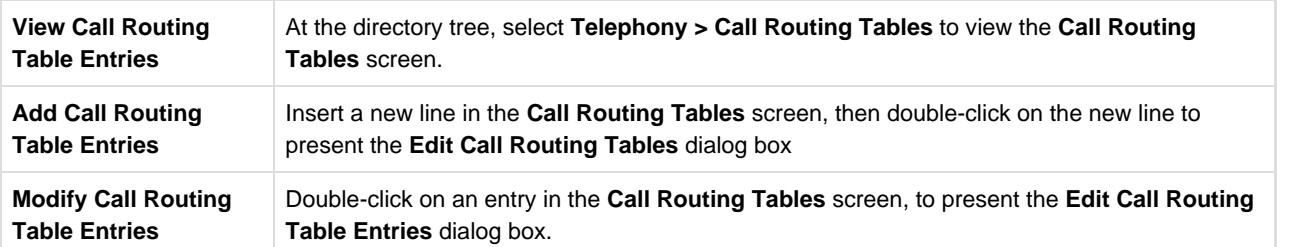

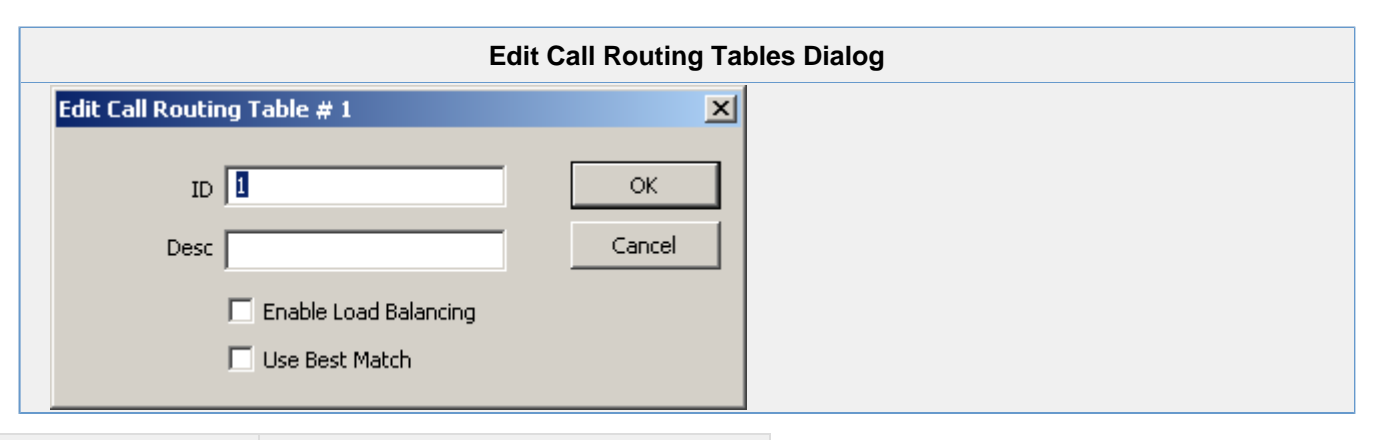

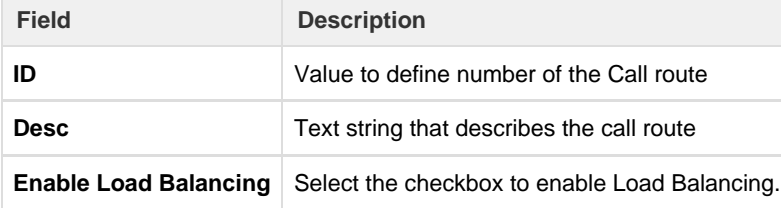

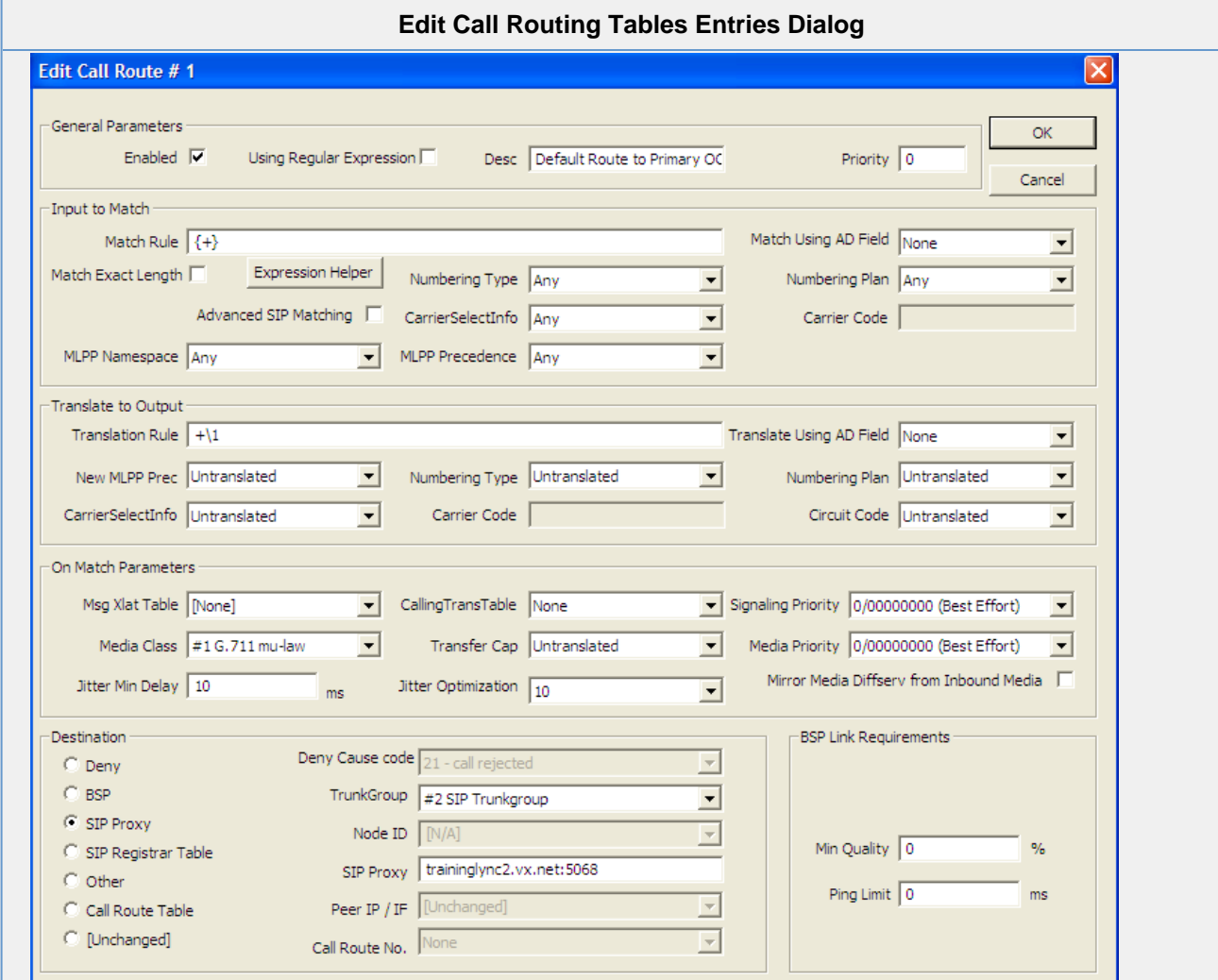

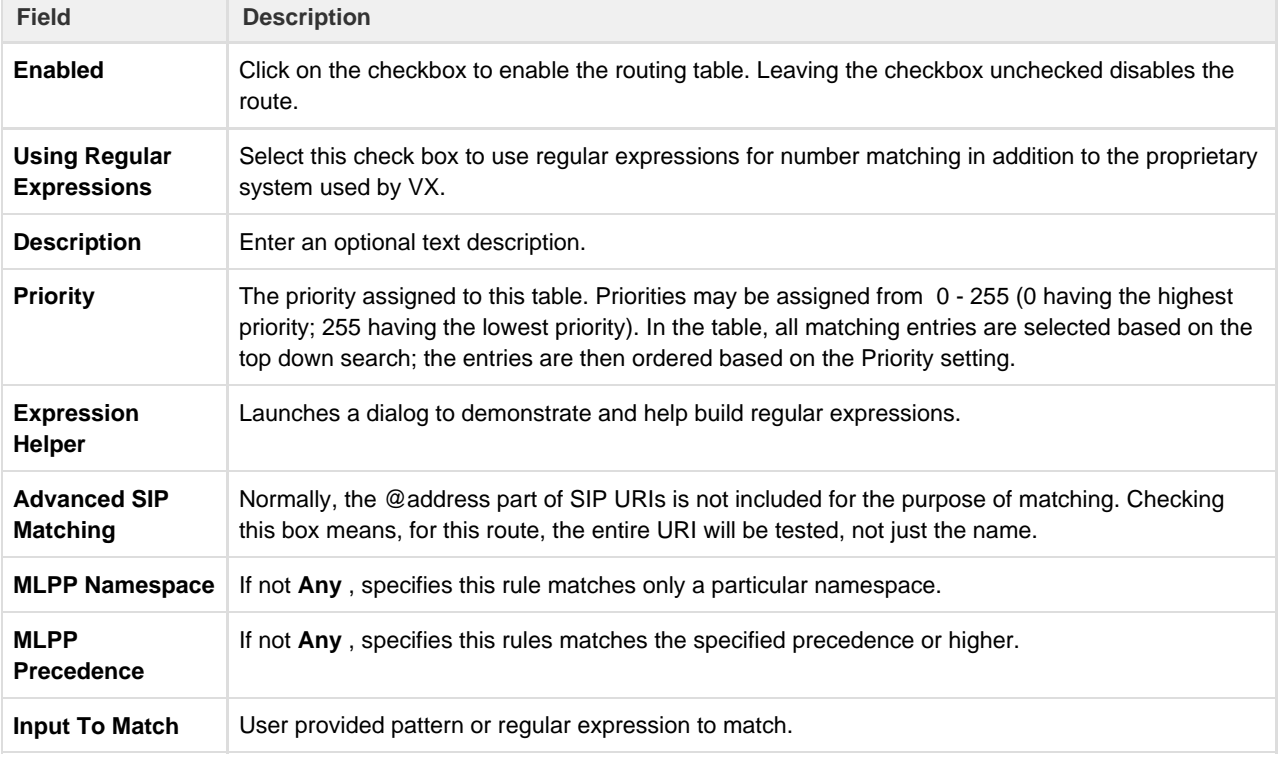

m.

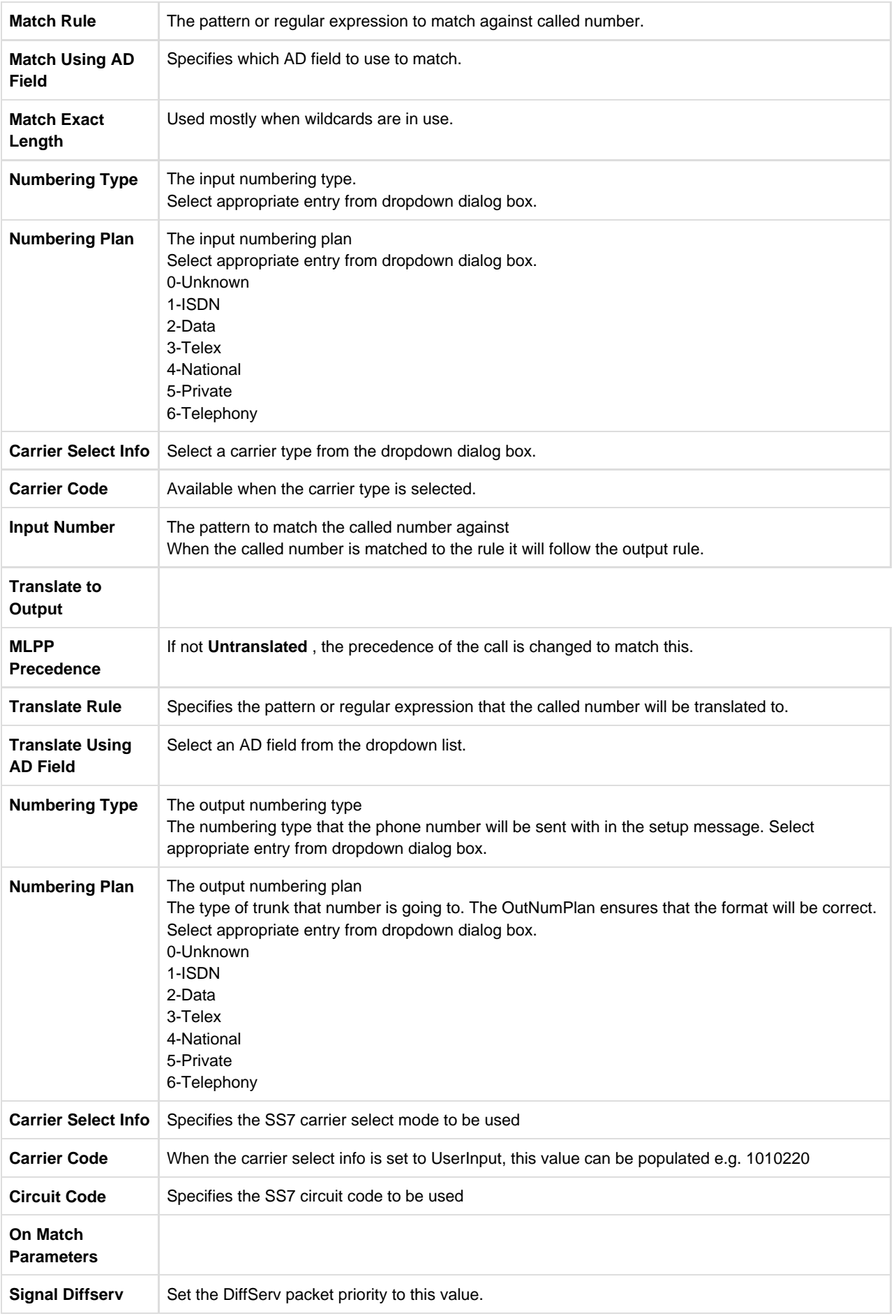

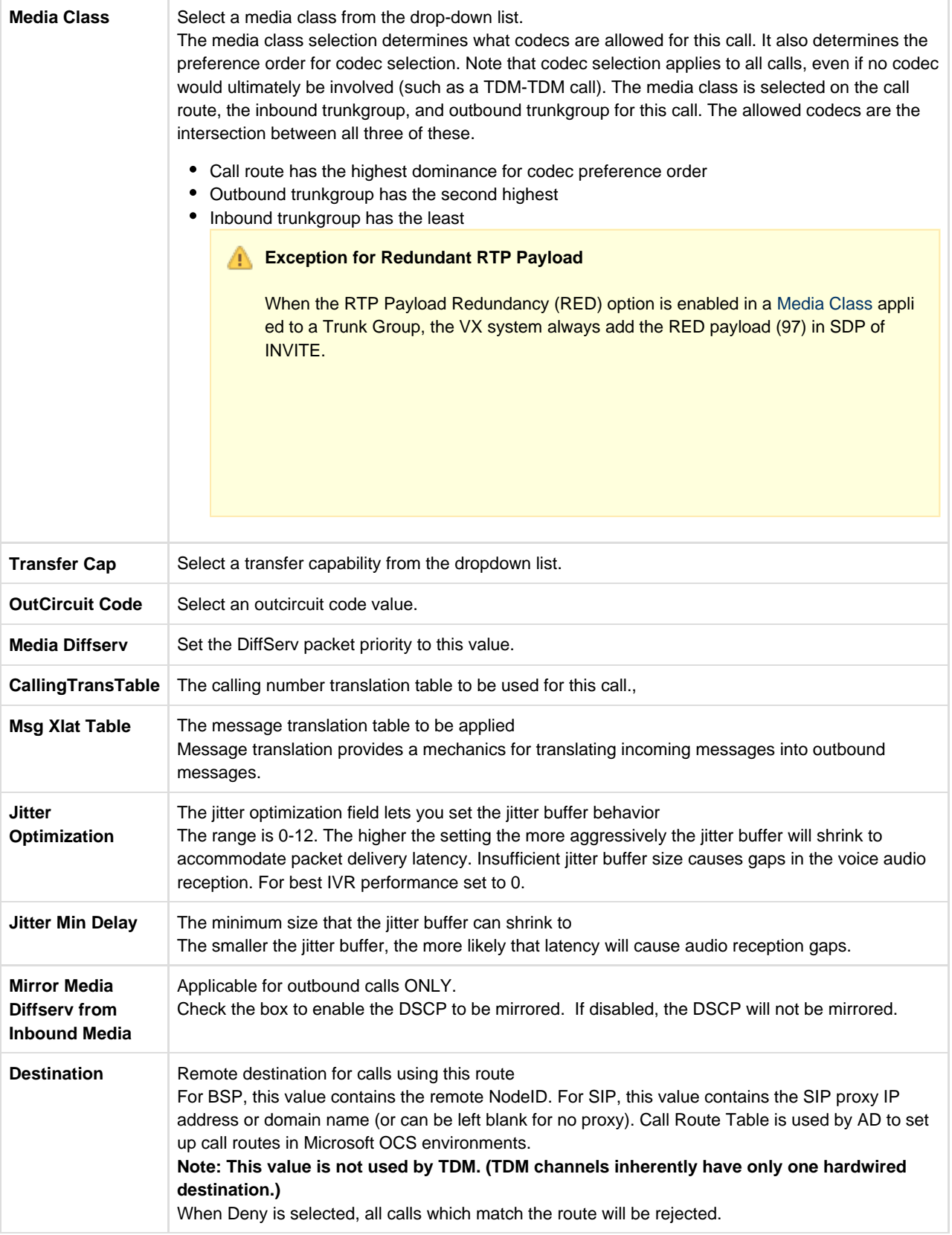

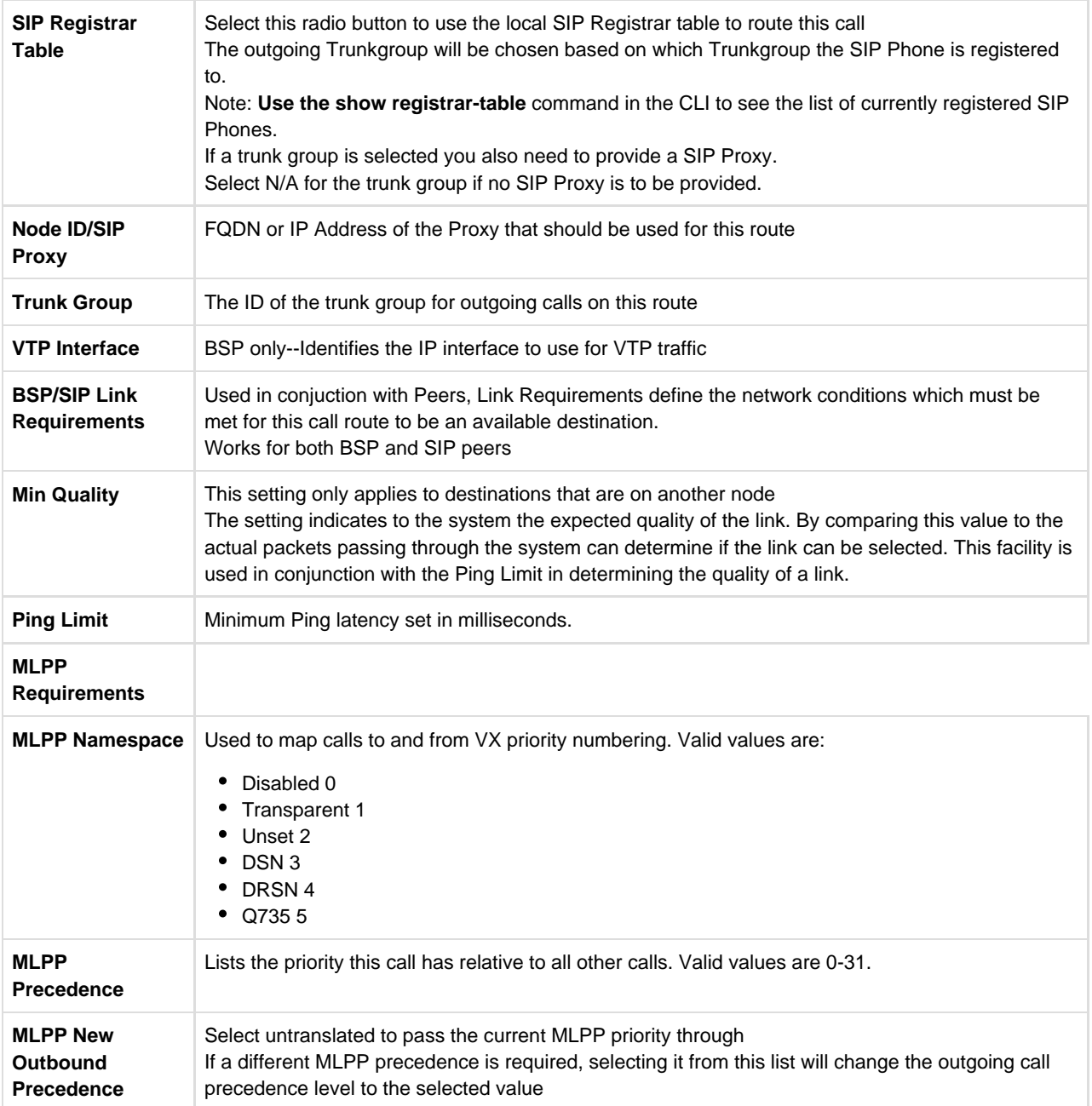